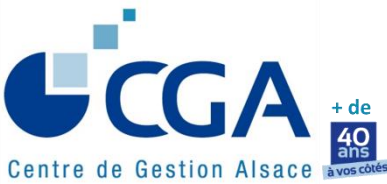

**CENTRE DE GESTION AGRÉÉ ALSACE 12 rue Fischart - CS 40024 - 67084 STRASBOURG Cedex Téléphone 03 88 45 60 20 - Télécopie 03 88 60 65 22** [www.cgalsace.fr](http://www.cgalsace.fr/) **–** [info@cgalsace.fr](mailto:info@cgalsace.fr)

Mars 2018

# **N O T E D ' I N F O R M A T I O N**

L'objet de la présente note est de donner aux experts-comptables, membres correspondants qui assistent leurs clientsadhérents du Centre, ainsi qu'aux collaborateurs des cabinets, le maximum de recommandations et d'informations, en vue de l'établissement, dans les meilleures conditions possibles, des déclarations de résultats professionnels **(campagne fiscale 2018).** 

**Aucune déclaration ne doit être transmise directement aux services des impôts sur support papier.** 

#### **En pratique, en ce qui concerne :**

- **les adhérents assistés par un expert-comptable utilisant les téléprocédures EDI-TDFC :** le cabinet d'expertise comptable transmettra, de manière simultanée, les documents dématérialisés, à l'administration fiscale et au CGA Alsace. Dès la réception de ces fichiers, le Centre télétransmettra l'attestation au service des impôts compétent ;
- **les adhérents, assistés ou non par un expert-comptable, et déposant des déclarations sur support papier,** le CGA Alsace se chargera de la saisie et de la télétransmission des documents reçus. Ce service est subordonné à l'obtention d'un mandat émanant de l'entreprise adhérente, autorisant le CGA Alsace à télétransmettre pour son compte.

\* \* \* \* \*

#### **Par ailleurs, nous attirons à nouveau l'attention des cabinets d'expertise comptable sur la nécessité :**

- **d'adresser** au CGA Alsace l'ensemble des déclarations de TVA de l'exercice comptable clos, à l'exclusion des acomptes et accusés de réception ;
- **de compléter,** de façon précise et exhaustive, les tableaux OG de renseignements complémentaires, BIC ou BA, **en particulier les tableaux OGID00 et OGBIC00 (ou OGBA00) qui sont indispensables et donc obligatoires ;**
- **de transmettre** obligatoirement au Centre, pour chaque adhérent, une balance comptable, complète et définitive, de l'exercice clos, au format EDI-TDFC ;
- **de transmettre** au Centre, pour chaque adhérent retenu pour l'EPS (cf. la liste de vos clients concernés jointe à notre mail adressé à votre cabinet le 29/01/2018), **le Fichier des Ecritures Comptables (FEC), au format TXT, en utilisant l'adresse mail suivante : eps@cgalsace.fr (attention, le nom du FEC ne doit pas être modifié).**

**En effet, il est primordial que le CGA Alsace soit destinataire de la totalité des documents nécessaires,** non seulement à l'établissement de l'attestation d'adhésion, permettant à vos clients-adhérents de bénéficier des avantages fiscaux (dont le plus important est, rappelons-le, la non-majoration de 25 % du bénéfice fiscal), mais également à l'établissement du **dossier de gestion et de prévention,** et à la réalisation de notre **mission légale de prévention fiscale** qui est clôturée par l'établissement d'un **compte-rendu de mission** (l'absence d'une ou de plusieurs déclarations de l'exercice comptable impliquant, pour le Centre, l'obligation légale d'établir un compte-rendu « négatif »).

La présente note d'information comprend une fiche pratique intitulée **« Campagne fiscale 2018 : principales nouveautés et actualités »** et un document intitulé **« Sommaire fiches pratiques »** (document récapitulant lestitres des dix-huit fiches pratiques et indiquant le lien internet de mise à disposition et de téléchargement de ces fiches).

Compte tenu de **l'importance des diligences à effectuer** pour l'obtention de l'attestation d'adhésion et du compte-rendu de mission, la fiche pratique intitulée **« Documents à télétransmettre au CGA Alsace pour la délivrance de l'attestation »** est jointe directement à la présente note d'information. **De même, une fiche pratique relative au FEC (et à la notion fiscale de systèmes informatisés) sont également jointes à la présente note d'information.**

Le Président du CGA Alsace,<br>Gérard MAGAR **P.J. :** 4 Gérard MAGAR

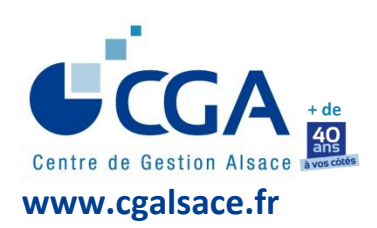

# **FICHE PRATIQUE CAMPAGNE FISCALE 2018 PRINCIPALES NOUVEAUTÉS ET ACTUALITÉS**

### **DÉLAIS LÉGAUX DE SOUSCRIPTION DES DÉCLARATIONS DE RÉSULTATS ET DE REVENUS**

- **3 MAI 2018 (minuit),** date limite de **télétransmission** de la TVA annuelle (CA12).
- **18 MAI 2018 (minuit),** date limite de **télétransmission** de la déclaration professionnelle de résultats, de la liasse fiscale et des annexes, et, le cas échéant, de la CVAE et de la DECLOYER.
- **6 JUIN 2018 (minuit) (\*),** date limite pour l'Alsace (et les départements 50 à 974/976) de la **souscription par internet** de la déclaration des revenus n° 2042 (le 23 mai **(\*)** pour les départements 1 à 19 et le 30 mai **(\*)** pour les départements 20 à 49). Le service de déclaration en ligne (sur impots.gouv.fr) sera ouvert à partir du 12 avril 2018 **(\*).**

**La télédéclaration est obligatoire pour un contribuable s'il remplit simultanément les trois conditions suivantes :** 

- sa résidence principale est équipée d'un accès à internet,
- le revenu fiscal de référence de son foyer fiscal en 2016 est supérieur à 15.000 € (cf. l'avis d'imposition de 2017),
- il est en mesure d'établir sa déclaration de revenus en ligne.
- **16 MAI 2018 (minuit) (\*),** date limite **(dépôt papier)** de la déclaration de revenus n° 2042 (si l'une au moins des conditions ci-avant n'est pas remplie).

**(\*) Dates estimatives basées sur celles de 2017. Les dates exactes vous seront communiquées ultérieurement, dès leur parution.**

#### **DOUBLEMENT DES SEUILS MICRO-BIC : OPTION POUR LE RÉGIME RÉEL LE 3 MAI 2018 au plus tard**

**IMPORTANT :** les entreprises soumises de plein droit au régime fiscal du micro-BIC pour 2017 **peuvent opter pour le régime réel d'imposition.**

Exceptionnellement, l'administration fiscale accepte que le dépôt des documents fiscaux **pour le 3 mai 2018 au plus tard** concrétise cette option.

**IMPORTANT :** en cas d'incapacité de télétransmission dans le délai légal, une lettre d'option sur papier libre est alors nécessaire (en recommandée avec AR).

#### **IDENTIFICATION DES DOSSIERS**

**Rappel : la combinaison SIREN + ROF demeure obligatoire pour l'identification des dossiers, pour tout envoi en EDI** (ROF = Réf. d'Obligation Fiscale).

Il est donc important de mettre à jour les logiciels de télétransmission pour le 28 mars 2018, date de mise en service du millésime 2018 chez vos partenaires EDI (les accusés de réception de la DGFiP ne seront envoyés qu'à compter du 5 avril).

#### **IMPORTANT : NOUVEAUTÉS TABLEAUX OG**

**Le tableau OGID00** (ci-joint), relatif aux informations d'identification de l'entreprise, a été complété **de renseignements concernant le logiciel comptable utilisé.**

**Les tableaux OGBIC01 et OGBA01,** ci-joints, ont été enrichis d'options de réponse pour simplifier et fiabiliser leur remplissage. **Des informations relatives aux voitures de tourisme ont été ajoutées.**

#### **COMPTE-RENDU DE MISSION (CRM)**

**Le CGA Alsace est légalement dans l'obligation d'établir et de télétransmettre un CRM "négatif"** en cas d'absence d'au moins une déclaration fiscale (de résultats, TVA, CVAE…) ou de réponse aux demandes de renseignements, ou, encore, de défaut de communication de documents (exemples : copies de pièces justificatives ou copies de documents complémentaires utiles à l'ECCV et/ou à l'EPS).

**IMPORTANT : pensez à revoir, en début de campagne fiscale, la liste des documents demandés par l'OGA, dans le paramétrage des nouvelles versions de vos logiciels (ex. : déclaration CVAE n° 1329).**

#### **RAPPEL : PORTAIL DE COMMUNICATION CAWEB**

### **Le portail CAWEB est un moyen de communication pratique et rapide entre les cabinets d'expertise comptable et le CGA Alsace.**

Pour toute information au sujet du portail CAWEB, Mme Françoise RIES, responsable informatique du Centre, peut être contactée (tél. : 03.88.45.65.53 ; mail : [f.ries@cgalsace.fr\)](mailto:f.ries@cgalsace.fr).

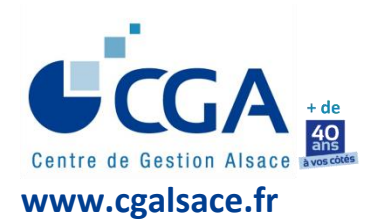

## **FICHE PRATIQUE CAMPAGNE FISCALE 2018 PRINCIPALES NOUVEAUTÉS ET ACTUALITÉS (Suite 1)**

#### **EXAMEN PÉRIODIQUE DE SINCÉRITÉ (EPS)**

#### **RAPPEL :**

L'EPS s'inscrit dans le cadre de la mission légale de prévention fiscale des Organismes de Gestion Agréés (OGA) et doit être réalisé **au moins une fois tous les six ans** pour vos clients adhérents du Centre. Les dossiers sont sélectionnés selon une méthode semi-aléatoire, étant précisé que leur nombre est, en principe, limité, chaque année, à 1/6ème de l'ensemble de vos clients adhérents du CGA Alsace. En effet, ce quota de 1/6ème peut être dépassé dans le cas où le nombre de nouveaux clients adhérents, dont la date de création de l'entreprise est antérieure à l'année d'adhésion, lui est supérieur (dossiers systématiquement retenus selon l'article 1 de l'arrêté ministériel du 9/01/2017) et dans le cas de l'application de l'article 3 de cet arrêté.

Pour faciliter la réalisation de cette mission, imposée aux CGA par le législateur, et réduire les impacts organisationnels pour votre cabinet, **nous vous avons adressé, par mail, le 29/01/2018, la liste de vos clients concernés par l'EPS que le Centre devra effectuer sur les déclarations fiscales professionnelles (BIC, BA, IS) au cours de l'année 2018.**

**Rappelons que l'EPS contribue à accroître la sécurité fiscale des entreprises adhérentes et consiste,** en complément de l'Examen de Concordance, de Cohérence et de Vraisemblance (ECCV), à, notamment, analyser à partir du Fichier des Écritures Comptables (FEC) les opérations de dépenses. **L'instruction fiscale BOI-DJC-OA-20-10-10-30, du 05/07/2017, prévoit deux niveaux de contrôle, à savoir :**

- **1. l'examen systématique de l'éligibilité de l'adhérent aux dépenses fiscales et dispositifs dérogatoires auxquels celui-ci prétend (palier 1),** sans plancher ni plafond en nombre de pièces à examiner (cf. BOI-ANNX-000411 (BIC et IS) et BOI-ANNX-000466 (BA), des 05/07/2017) ;
- **2. l'examen d'un échantillon de pièces justificatives de dépenses (palier 2)** (BOI-DJC-OA-20-10-10-30 susvisé). Leur nombre (indicatif) varie en fonction du chiffre d'affaires hors taxes (CA H.T.) de l'entreprise, à savoir :
	- $\bullet$  5 pièces si : CA H.T. ≤ 82.200 €
	- 10 pièces si : 82.200 € < CA H.T. ≤ 250.000 €
	- 15 pièces si : 250.000 € < CA H.T. ≤ 500.000 €
	- $\bullet$  20 pièces si : CA H.T. > 500.000 €

#### **Pour vos clients concernés par l'EPS en 2018, merci :**

**1. D'ADRESSER au CGA Alsace, le plus rapidement possible, après l'établissement des documents fiscaux, le FEC (au format TXT, en utilisant l'adresse mail suivante, réservée exclusivement à l'envoi des documents concernant l'EPS : [eps@cgalsace.fr\)](mailto:eps@cgalsace.fr).** 

Dans le cas des adhérents pour lesquels les documents fiscaux ont déjà été envoyés au CGA Alsace, nous vous remercions par avance de nous transmettre, dès à présent, les FEC en utilisant l'adresse mail ci-dessus ;

**2. DE CONSERVER, dans la mesure du possible, dans votre cabinet, les pièces justificatives de vos clients concernés par l'EPS jusqu'à la fin des opérations de contrôle** (c'est-à-dire jusqu'à la réception d'un exemplaire du Compte-Rendu de Mission (CRM)).

**Pour aller plus loin dans la connaissance de cette mission : voir la fiche pratique sur l'EPS, consultable sur le site internet du Centre [www.cgalsace.fr,](http://www.cgalsace.fr/) rubrique « Dossier pratique EPS ».**

#### **RAPPELS EN BREF …**

- **Cessation d'activité :** l'administration fiscale accepte les déclarations de résultats clôturant en fin de mois, même si la date réelle de cessation se situe au cours du même mois. **La cessation d'activité ne constitue pas un cas de dispense de présentation des tableaux OG. Nous vous remercions de veiller à bien compléter les zones concernées dans les tableaux OGBIC01 et OGBA01 (date et motif de cessation) et, dans le logiciel de télétransmission, de cocher la case « cessation » (afin d'éviter un rejet, par l'administration fiscale, de l'envoi en mode EDI).**
- **CVAE :** le cadre V, des formulaires n° 2033-E ou n° 2059-E, permet de déclarer la CVAE pour les entreprises mono-établissement dont le chiffre d'affaires H.T. 2017 est supérieur à 152.500 €. Les autres entreprises assujetties à la CVAE doivent compléter obligatoirement la déclaration n° 1330 et la télétransmettre en mode EDI-TDFC. **Le formulaire n° 1329-DEF, s'il a été complété, doit être également télétransmis au CGA Alsace (ou par mail si le mode EFI est utilisé).**
- **Activité de l'entreprise :** la nature exacte de l'activité exercée doit systématiquement apparaître sur la déclaration professionnelle de résultats. Il s'agit d'une indication importante pour la réalisation des statistiques du Centre et des statistiques nationales.

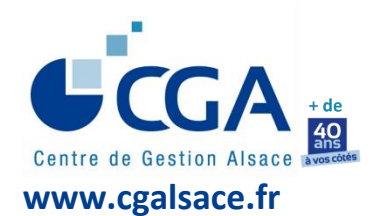

## **FICHE PRATIQUE CAMPAGNE FISCALE 2018 PRINCIPALES NOUVEAUTÉS ET ACTUALITÉS (Suite 2)**

#### **VOS INTERLOCUTEURS AU CGA ALSACE EN FONCTION DE LA NATURE DES QUESTIONS**

#### **1) Documents à produire et mandat**

M. Olivier ENSMINGER Responsable service attestations Ligne directe : 03.88.45.65.52 Email : [o.ensminger@cgalsace.fr](mailto:o.ensminger@cgalsace.fr)

#### **2) Déclarations de TVA**

Mme Clarisse FUCHS Responsable gestion déclarations de TVA Ligne directe : 03.88.45.60.19 Email : [tva@cgalsace.fr](mailto:tva@cgalsace.fr)

#### **3) Questions fiscales, ECCV (\*), EPS (\*\*) et CRM (\*\*\*)**

Mme Sabrina SCHMIT BERNHART Responsable contrôle ECCV / EPS Ligne directe : 03.88.45.60.18 Email : [s.bernhart@cgalsace.fr](mailto:s.bernhart@cgalsace.fr)

- **(\*)** Examen de Concordance, de Cohérence et de Vraisemblance
- **(\*\*)** Examen Périodique de Sincérité
- **(\*\*\*)** Compte-Rendu de Mission

#### **4) Remplissage tableaux OG et dossier de gestion**

M. Jean-Philippe MATTHISS Responsable contrôle liasses fiscales et établissement dossiers de gestion Ligne directe : 03.88.45.60.24 Email : [jp.matthiss@cgalsace.fr](mailto:jp.matthiss@cgalsace.fr)

**5) Télétransmission et questions informatiques (notamment celles relatives au FEC et à la sélection des dossiers retenus pour l'EPS)**

Mme Françoise RIES Responsable informatique Ligne directe : 03.88.45.65.53 Email [: f.ries@cgalsace.fr](mailto:cga-f.ries@orange.fr)

#### **OU**

M. Steve ARBOGAST Responsable comptabilité Ligne directe : 03.88.45.65.51 Email [: s.arbogast@cgalsace.fr](mailto:s.arbogast@cgalsace.fr)

#### **6) Adhésions et résiliations**

Mme Maude BOUTTEÇON Responsable adhésion/résiliation Standard : 03.88.45.60.20 Email [: m.bouttecon@cgalsace.fr](mailto:m.bouttecon@cgalsace.fr)

#### **OU (en son absence)**

M. Jean-Bernard SCHMITT Directeur Standard : 03.88.45.60.20 Email [: jb.schmitt@cgalsace.fr](mailto:jb.schmitt@cgalsace.fr)

#### **AUTRES INFORMATIONS UTILES**

#### **HORAIRES D'OUVERTURE DU CGA ALSACE**

- Du lundi au jeudi, de 8h00 à 12h00 et de 13h00 à 17h00
- Le vendredi de 8h00 à 12h00 et de 13h00 à 16h00

#### **HORAIRES DU STANDARD TÉLÉPHONIQUE**

Du lundi au vendredi, de 10h00 à 12h00 et de 14h00 à 16h00

#### **PLAN D'ACCÈS**

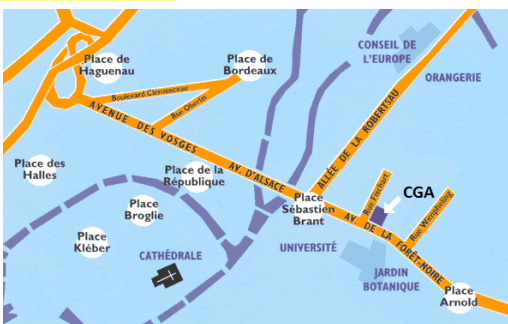

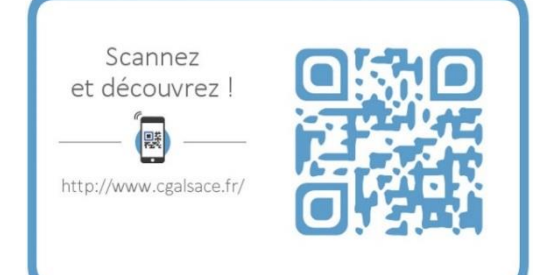

**CGA ALSACE 12 RUE FISCHART - CS 40024 67084 STRASBOURG CEDEX**

**Tél 03 88 45 60 20 - Fax 03 88 60 65 22**

**[www.cgalsace.fr](http://www.cgalsace.fr/) – [info@cgalsace.fr](mailto:info@cgalsace.fr)**

 $\overline{\phantom{a}}$ 

# **3.4 Données générales – Identification - Consignes OGA**

# **(2018) INFORMATIONS IDENTIFICATION OGID00**

Tableau obligatoirement transmis pour la campagne fiscale 2018.

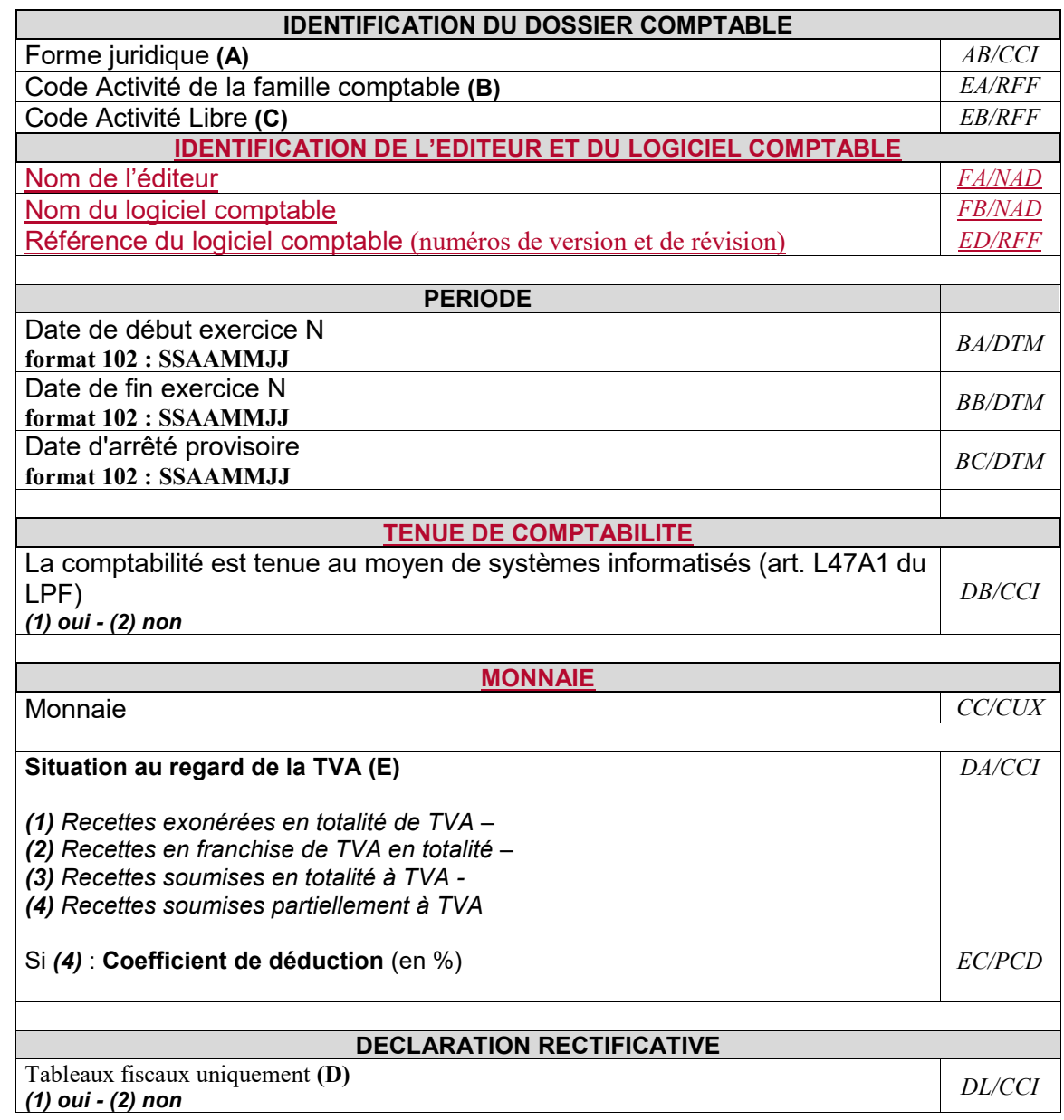

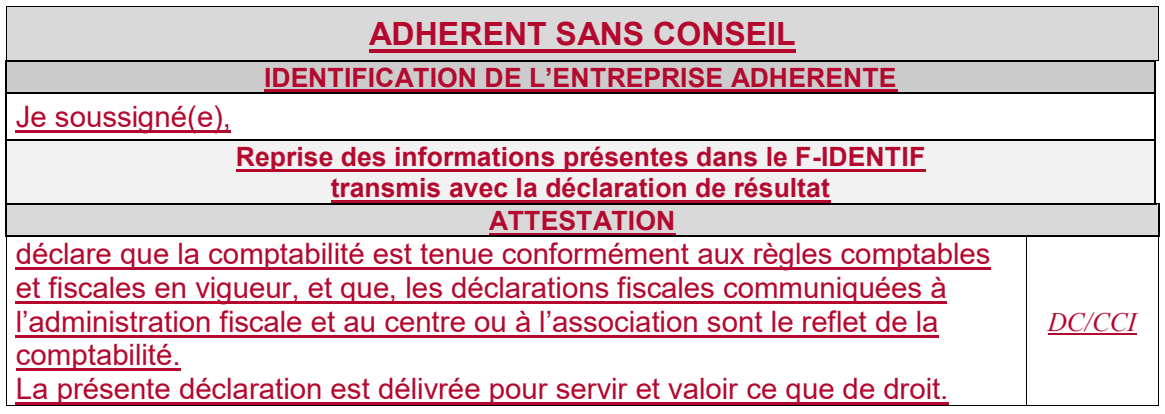

- (A) Table des formes juridiques : le contenu de la table est décrit dans le volume 3Z.
- (B) Le code activité de la famille comptable (NAFU) est sur 6 caractères. Il est fortement préconisé lors de l'envoi vers des OGA membres de la famille comptable. La table des codes NAFU est téléchargeable sur le site EDIFICAS.
- (C) Le code activité doit être présent sur la demande éventuelle du destinataire.
- (B) et (C) Il est fortement recommandé qu'un de ces codes soient transmis.
	- (D) La mention Déclaration rectificative ne porte que sur les seuls tableaux fiscaux (y compris les annexes libres) à partir du moment où une information au moins sur ces tableaux fiscaux a été modifiée. Il s'agit donc d'indiquer seulement qu'il s'agit d'une transmission contenant ou non la rectification de la déclaration fiscale.
	- (E) Dans les situations (1) et (2), les tableaux de rapprochement TVA ne sont pas à transmettre.

 $\overline{\phantom{a}}$ 

 $\overline{\phantom{a}}$ 

## **(2018) INFORMATIONS GENERALES OGBIC01**

Tableau obligatoirement transmis pour la campagne fiscale 2018.

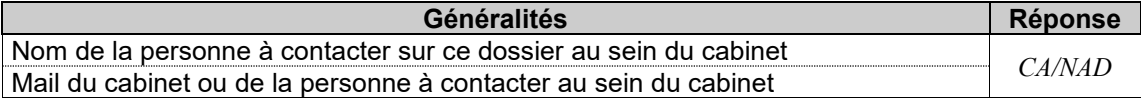

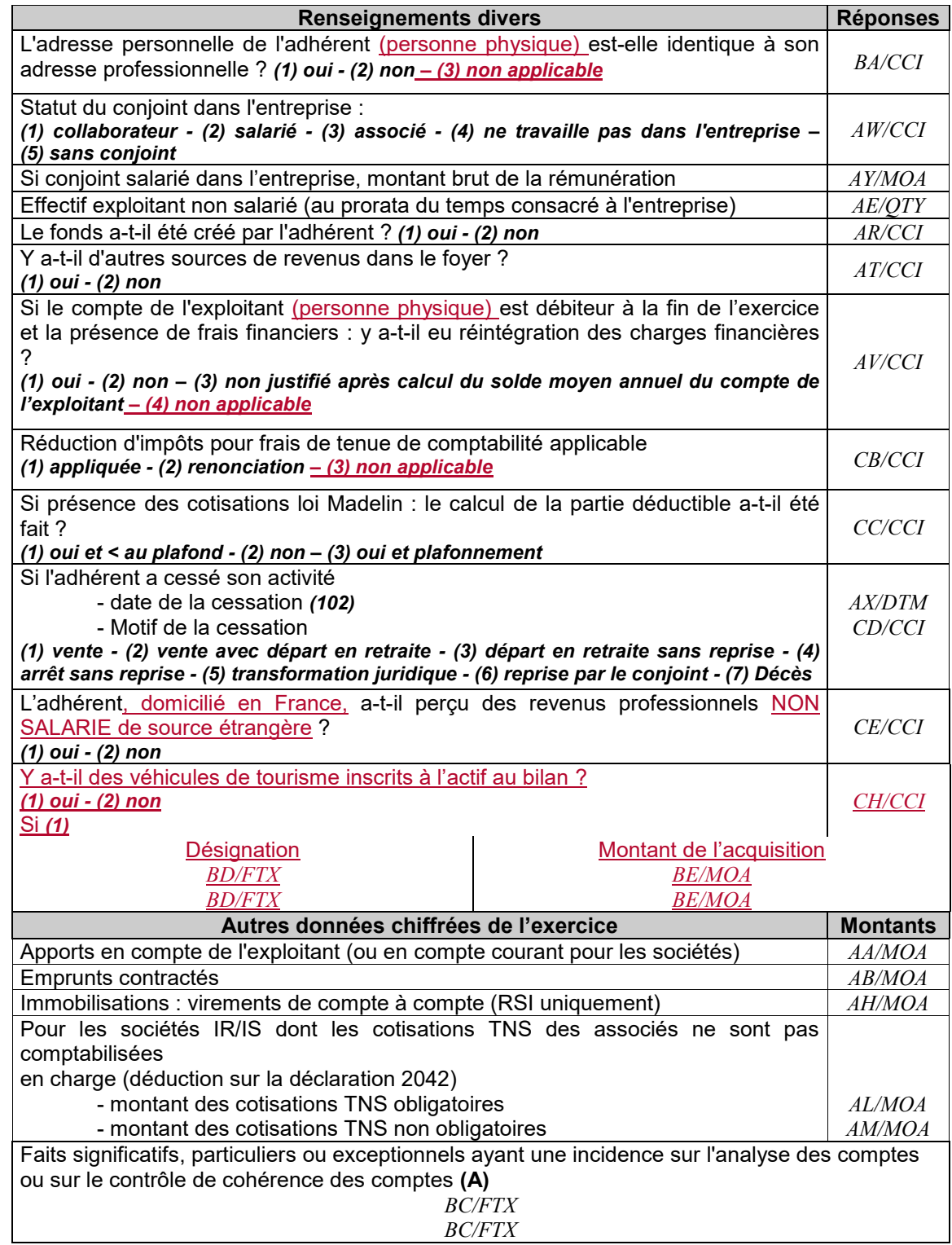

(A) De nombreux exemples sont indiqués dans le guide d'utilisation des tableaux OG FCGA ANPRECEGA

# **3.7 Annexes centres de gestion agréés agricoles**

## **(2018) DECLARATION DU PROFESSIONNEL DE L'EXPERTISE COMPTABLE OGBA00**

Tableau obligatoirement transmis pour la campagne fiscale 2018.

Ce tableau est détaillé dans le Volume 3B Chapitre 5, Tableau OGBIC00

# **(2018) INFORMATIONS GENERALES OGBA01**

Tableau obligatoirement transmis pour la campagne fiscale 2018.

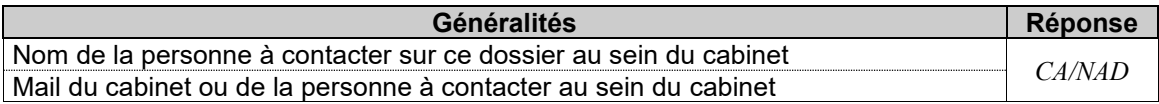

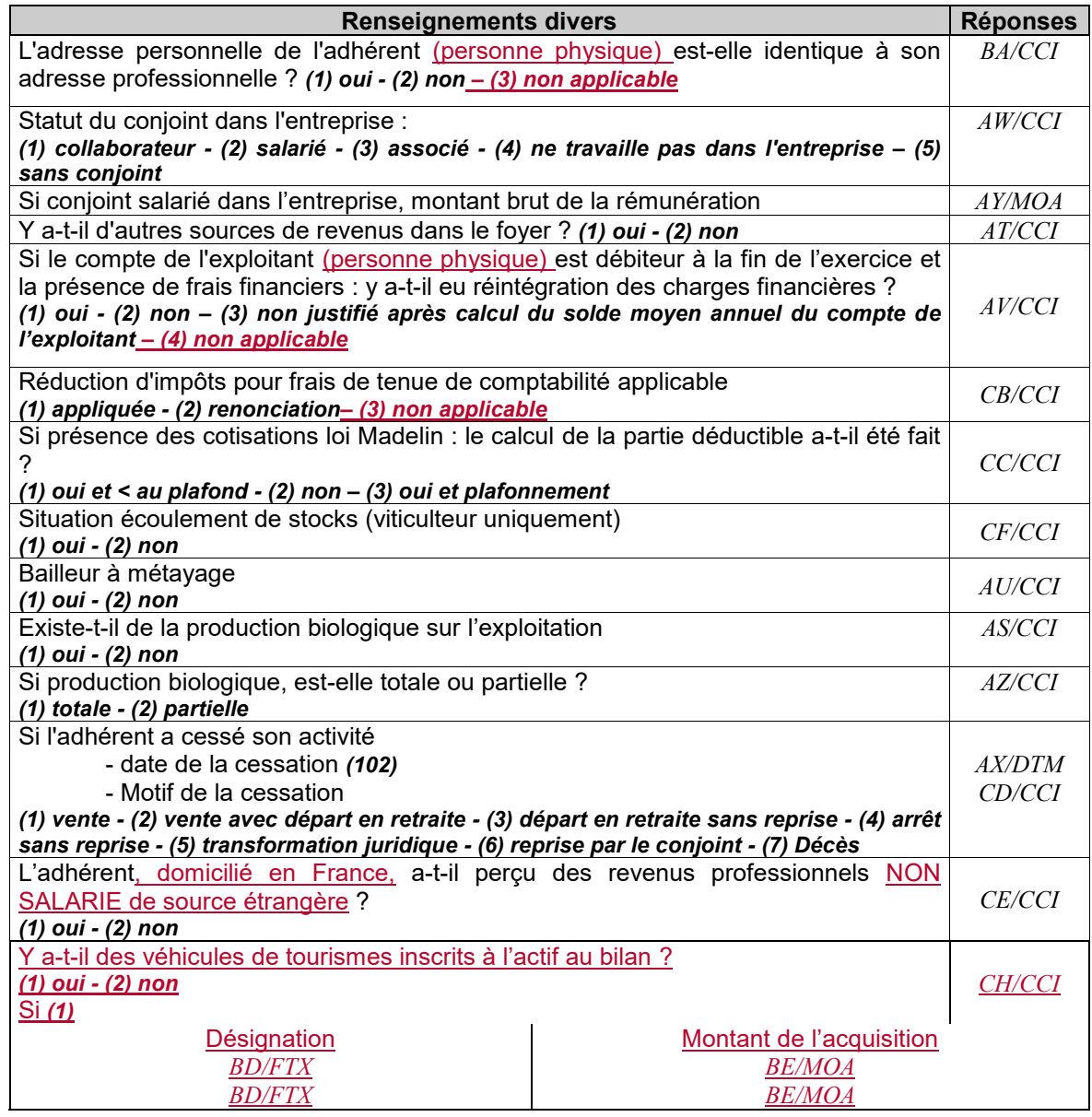

 $\overline{\phantom{a}}$ 

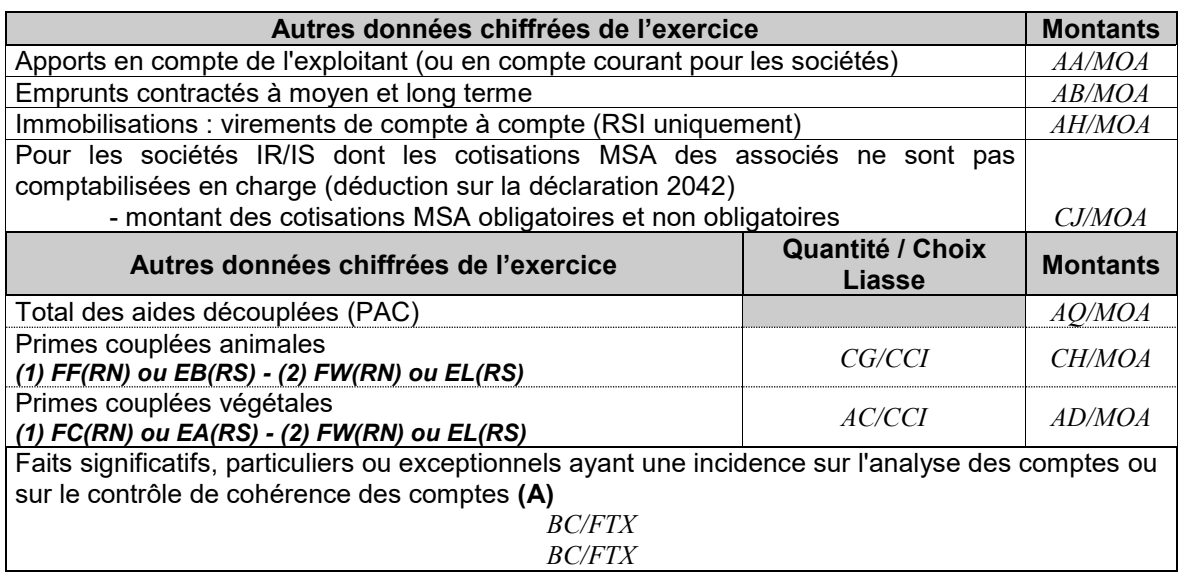

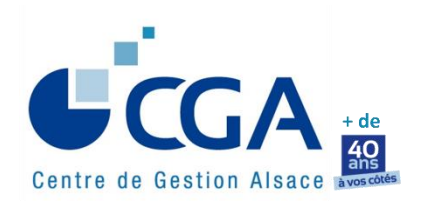

# **SOMMAIRE DES 18 FICHES PRATIQUES**

# **Fiches à consulter ou télécharger sur <http://www.cgalsace.fr/page/fiches-pratiques>**

### **www.cgalsace.fr**

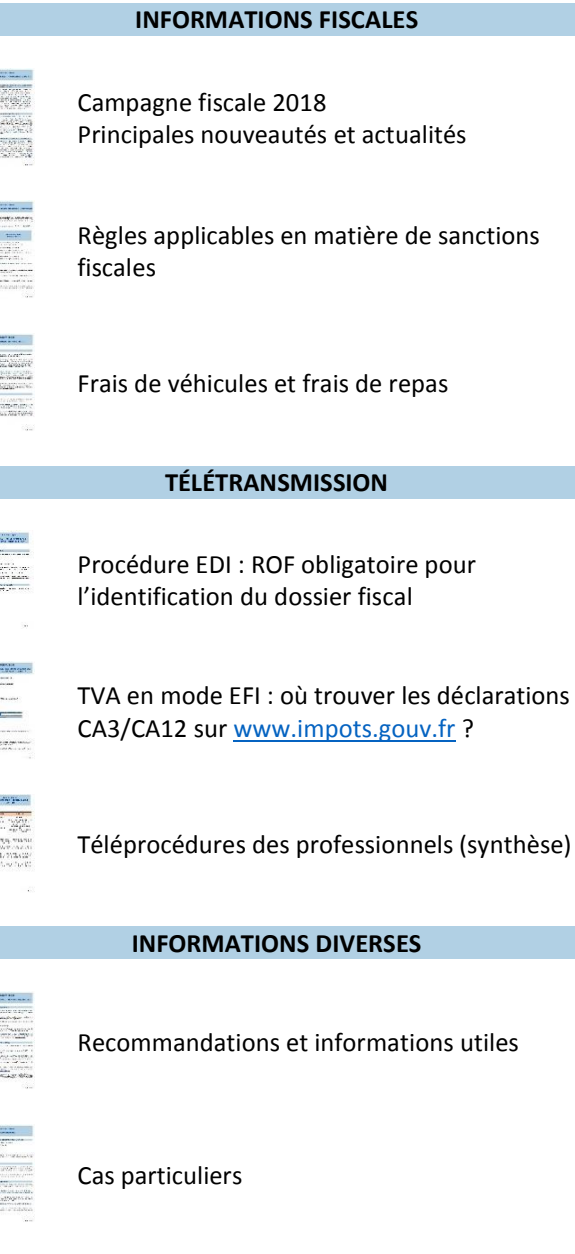

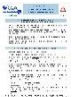

Lutte contre la cybercriminalité : quelques bonnes pratiques

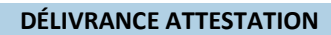

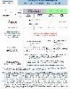

Documents à télétransmettre au CGA Alsace pour la délivrance de l'attestation

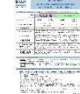

Cas de l'envoi au CGA Alsace des déclarations de résultats sur support papier

**EPS : NOUVELLE MISSION DES CGA**

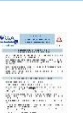

L'examen périodique de sincérité (EPS) : modalités pratiques de mise en œuvre, textes officiels et utiles

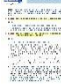

Notion fiscale de systèmes informatisés

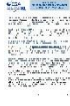

FEC et risque fiscal (amende(s))

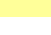

**TVA**

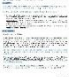

Examen par le CGA Alsace des déclarations de TVA

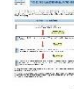

Procédure de collecte des déclarations de TVA

#### **ADHÉSION À UN CGA**

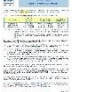

Délais et modalités d'adhésion à un CGA

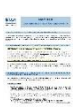

Avantages fiscaux liés à l'adhésion à un CGA

**Les fiches pratiques sont mises à jour régulièrement en fonction des nouveautés [\(www.cgalsace.fr](http://www.cgalsace.fr/) , menu « Fiches Pratiques »).** 

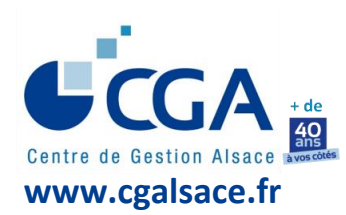

# **FICHE PRATIQUE**

# **DOCUMENTS À TÉLÉTRANSMETTRE AU CGA ALSACE POUR LA DÉLIVRANCE DE L'ATTESTATION**

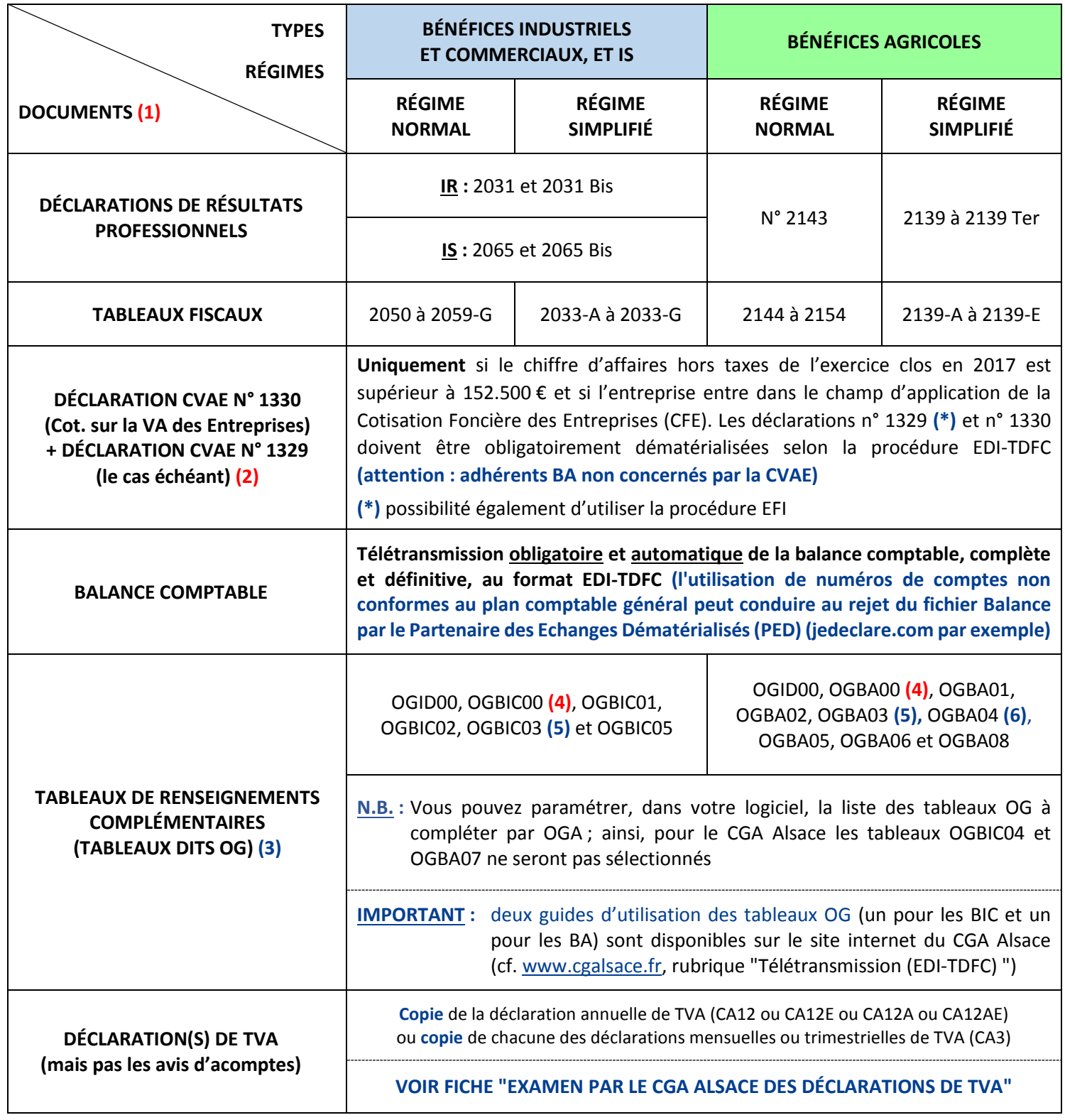

**(1) Dans la situation particulière d'une adhésion au titre de revenus professionnels de source étrangère** (revenus provenant d'un État membre de l'Union Européenne ou de l'EEE (Islande, Liechtenstein et Norvège, mais pas la Suisse)), les documents à transmettre au CGA Alsace (par mail, fax ou voie postale) sont indiqués sur la fiche pratique "Cas particuliers", partie IV, point B).

- **(2) Si l'entreprise est mono-établissement** et que le cadre V relatif à la CVAE, au tableau n° 2033-E ou n° 2059-E, est complété, la déclaration n° 1330 n'est pas à établir.
- **(3), (4), (5) et (6) :** voir le texte de ces quatre renvois sur la feuille suivante.

**FICHE PRATIQUE**

**(SUITE)**

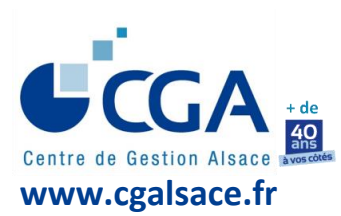

# **DOCUMENTS À TÉLÉTRANSMETTRE AU CGA ALSACE POUR LA DÉLIVRANCE DE L'ATTESTATION**

- **(3) Modèles, au format Excel, téléchargeables sur le site [www.cgalsace.fr,](http://www.cgalsace.fr/)** rubrique "Télétransmission (EDI-TDFC)" ou "Téléchargements", et utilisables, par exemple, comme documents de travail.
- **(4) Tableau OGBIC00 (ou OGBA00) obligatoire (dans celui-ci, le nom de l'expert-comptable en charge du dossier doit apparaître, dans la zone « nom du signataire », et non celui du cabinet d'expertise comptable).**
- **(5) Un état de contrôle de la TVA, de préférence l'état standardisé OGBIC03 (ou OGBA03 pour les dossiers agricoles), doit également être télétransmis au CGA Alsace, en même temps que la déclaration des résultats professionnels.** Bien sûr, en cas d'exonération de la TVA (non assujettissement de la totalité du chiffre d'affaires ou franchise en base de TVA), le tableau OGBIC03 (ou OGBA03) de contrôle de la TVA n'est pas à transmettre au CGA Alsace. **Par contre, le cadre relatif à la situation de l'adhérent au regard de la TVA, prévu au tableau OGID00 (relatif aux données d'identification du dossier), doit être complété dans tous les cas.**

**IMPORTANT : l'utilisation d'un numéro de compte inférieur à 2 chiffres peut conduire au rejet des tableaux OG par le PED.**

**(6) Le tableau OGBA04 "Zones libres"** a été paramétré par le CGA Alsace en quatre versions différentes : elles sont fonction de l'activité exercée (viticulture ou autre activité) et de l'utilisation ou non de la procédure EDI-TDFC pour l'envoi de la balance comptable de l'exercice (cf. [www.cgalsace.fr,](http://www.cgalsace.fr/) rubrique "Télétransmission (EDI-TDFC)" ou "Téléchargements"). Les quatre versions du tableau OGBA04 sont au format Excel et peuvent être utilisées comme documents de travail.

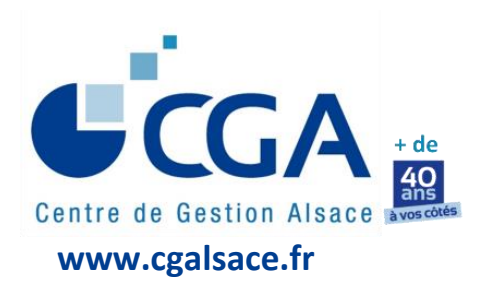

# **FICHE PRATIQUE FICHIER DES ÉCRITURES COMPTABLES (FEC) ET RISQUE FISCAL (AMENDE(S) …)**

**Depuis le 1er janvier 2014,** les contribuables qui tiennent leur comptabilité au moyen de systèmes informatisés et qui font l'objet d'une vérification de comptabilité (dans les locaux de l'entreprise) doivent remettre une **copie dématérialisée du Fichier des Ecritures Comptables (FEC)** à l'inspecteur des impôts en charge du contrôle fiscal de leur entreprise (art. L47 A, I du Livre des Procédures Fiscales (LPF)).

**En outre, depuis le 1er janvier 2017,** dans le cadre de la nouvelle procédure de contrôle fiscal à distance, l'administration fiscale peut demander à un chef d'entreprise, dans un délai de quinze jours à compter de la réception d'un avis d'examen de comptabilité, de lui adresser, sous forme dématérialisée, **une copie du FEC** (art. L47 AA du LPF), si la comptabilité est tenue au moyen d'un système informatisé.

# **Dans tous les cas, le Fichier dématérialisé des Ecritures Comptables doit respecter les normes fixées par l'arrêté du 29/07/2013 (cf. art. A47 A-1 du LPF et BOI-CF-IOR-60-40).**

Il est important de rappeler que le **défaut de présentation, de transmission** à l'administration fiscale, **ou de conformité, du FEC,** entraîne l'application d'une amende **de 5.000 €** (art. 1729 D du CGI). L'amende totale peut être très lourde **(quatre fois plus élevée : 20.000 €),** si la demande de l'administration fiscale concerne les trois exercices comptables non prescrits et l'exercice en cours.

**Rappelons également qu'en matière de logiciels de tenue de la comptabilité, les tableurs (Excel ...) sont absolument à proscrire.** En effet, un logiciel comptable doit impérativement remplir un certain nombre de critères pour être conforme aux dispositions de l'article A47 A-1 du LPF, dont celui du **caractère probant,** c'est-à-dire **l'irréversibilité** et **l'intangibilité** des enregistrements comptables (critères non remplis par les tableurs). Si tel n'est pas le cas, la comptabilité d'une entreprise peut être rejetée par l'inspecteur des impôts en charge du contrôle fiscal et les risques encourus sont la mise en œuvre de la procédure d'évaluation d'office par l'administration fiscale, une amende très lourde et une majoration très importante (100 % des droits rappelés).

**Bien sûr, si une comptabilité n'est pas tenue à l'aide d'un logiciel spécialisé,** c'est-à-dire que la totalité des écritures comptables sont enregistrées sur des registres "papier" (et qu'aucun tableur ou logiciel de bureautique n'est utilisé, par exemple ; voir à la page suivante les informations relatives à la notion fiscale de systèmes informatisés), les obligations susvisées en matière de FEC ne sont pas applicables.

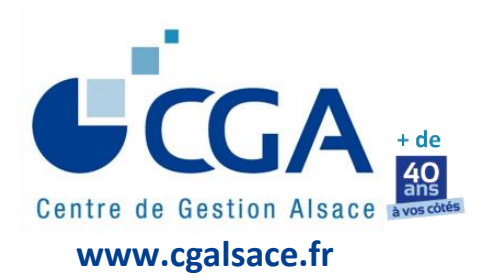

# **FICHE PRATIQUE FICHIER DES ÉCRITURES COMPTABLES (FEC) ET RISQUE FISCAL (AMENDE(S) …) (suite)**

## **INFORMATIONS IMPORTANTES RELATIVES À LA NOTION FISCALE DE SYSTÈMES INFORMATISÉS**

- **I. RAPPEL :** seuls les contribuables tenant leur comptabilité "au moyen de systèmes informatisés" doivent remettre (cf. art. L47 A, I du LPF) ou transmettre (cf. art. L47 AA du LPF) un Fichier dématérialisé des Ecritures Comptables **(FEC)** au représentant de l'administration fiscale, à sa demande.
- **II. QUESTION : d'un point de vue fiscal, que doit-on comprendre par "système informatisé" ?**

#### **RÉPONSE :**

- **1. Un système informatisé n'est pas seulement constitué par un logiciel comptable.**
- **2. Un système informatisé comprend l'ensemble des données concourant directement ou indirectement à la formation des résultats comptables ou fiscaux (art. L13, IV, du LPF).**
- **III. QUESTION : d'un point de vue fiscal, qu'en est-il de l'utilisation d'un tableur comme outil d'aide à la tenue de la comptabilité d'une entreprise ?**

#### **RÉPONSE :**

- **1. Un tableur est une application informatique au sens fiscal du terme.**
- **2. Pour l'administration fiscale,** une comptabilité est dite "informatisée", dès lors qu'elle "est tenue, en tout ou partie, au moyen de systèmes informatisés et également lorsque ces systèmes participent directement ou indirectement à la justification d'une écriture comptable" (BOI-BIC-DECLA-30-10-20-40, n° 30, du 13/12/2013). Peu importe qu'il s'agisse ou non d'un progiciel (ou d'un module d'ERP) dédié à la comptabilité. Pour la DGFiP, l'utilisation d'un logiciel de bureautique (tableur, traitement de texte ...) pour l'aide ou la tenue de la comptabilité suffit à la qualifier d'informatique.
- **3. Ainsi, selon l'administration fiscale,** "un contribuable, doté d'un ordinateur, qui utilise une feuille de calcul établie avec un tableur quelconque pour faire le total de ses recettes journalières (ou même d'une partie seulement de ses recettes), avant de reporter ce total en comptabilité, entre lui aussi dans le champ des obligations et garanties relatives au contrôle des comptabilités informatisées".
- **4. La DGFiP a donc été conduite à donner sa définition des logiciels de comptabilité dans une instruction administrative (BOI-CF-COM-10-80, n° 180, du 03/08/2016).** Or, elle définit un logiciel de comptabilité comme "un programme informatique permettant à un appareil informatique (ordinateur…) d'assurer tout ou partie des tâches de la comptabilité d'une entreprise en enregistrant et traitant toutes les transactions réalisées par l'entreprise dans différents modules fonctionnels (comptabilité fournisseurs, comptabilité clients, paie, grand-livre...)". **Elle confirme donc indirectement sa position, qui consiste à retenir l'usage du tableur (ou d'un autre logiciel bureautique), employé pour réaliser des travaux de préparation des enregistrements comptables, pour qualifier la tenue de comptabilité « d'informatisée ».**